## SOLPAC=

## 目次

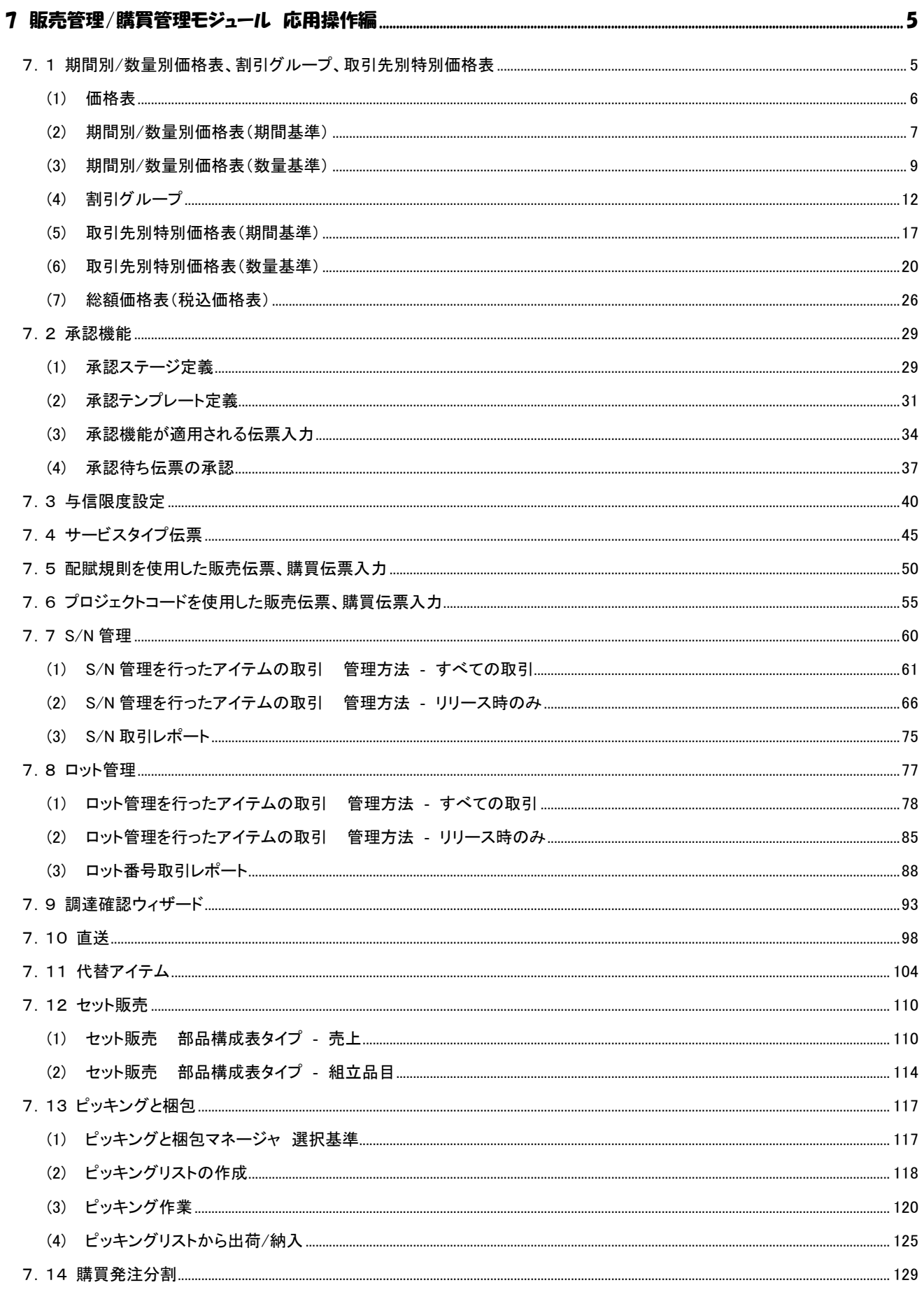

## SOLPAC

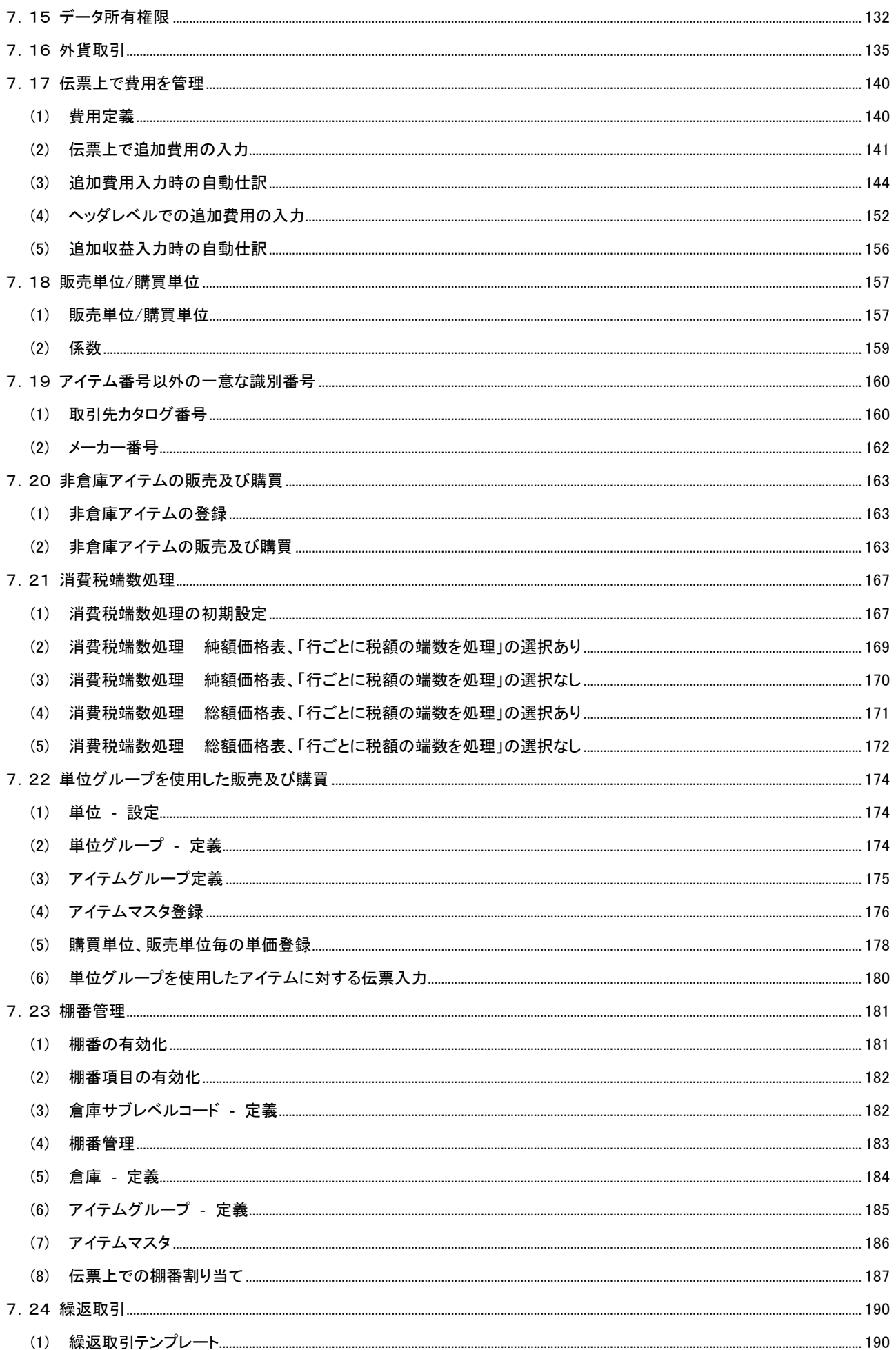

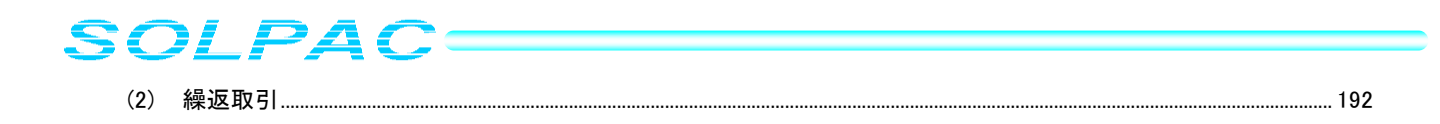